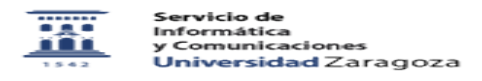

## Modificar ficheros csv de exportación de Eudora / Thunderbird para que los entienda RoundCube

04/14/2024 17:09:54

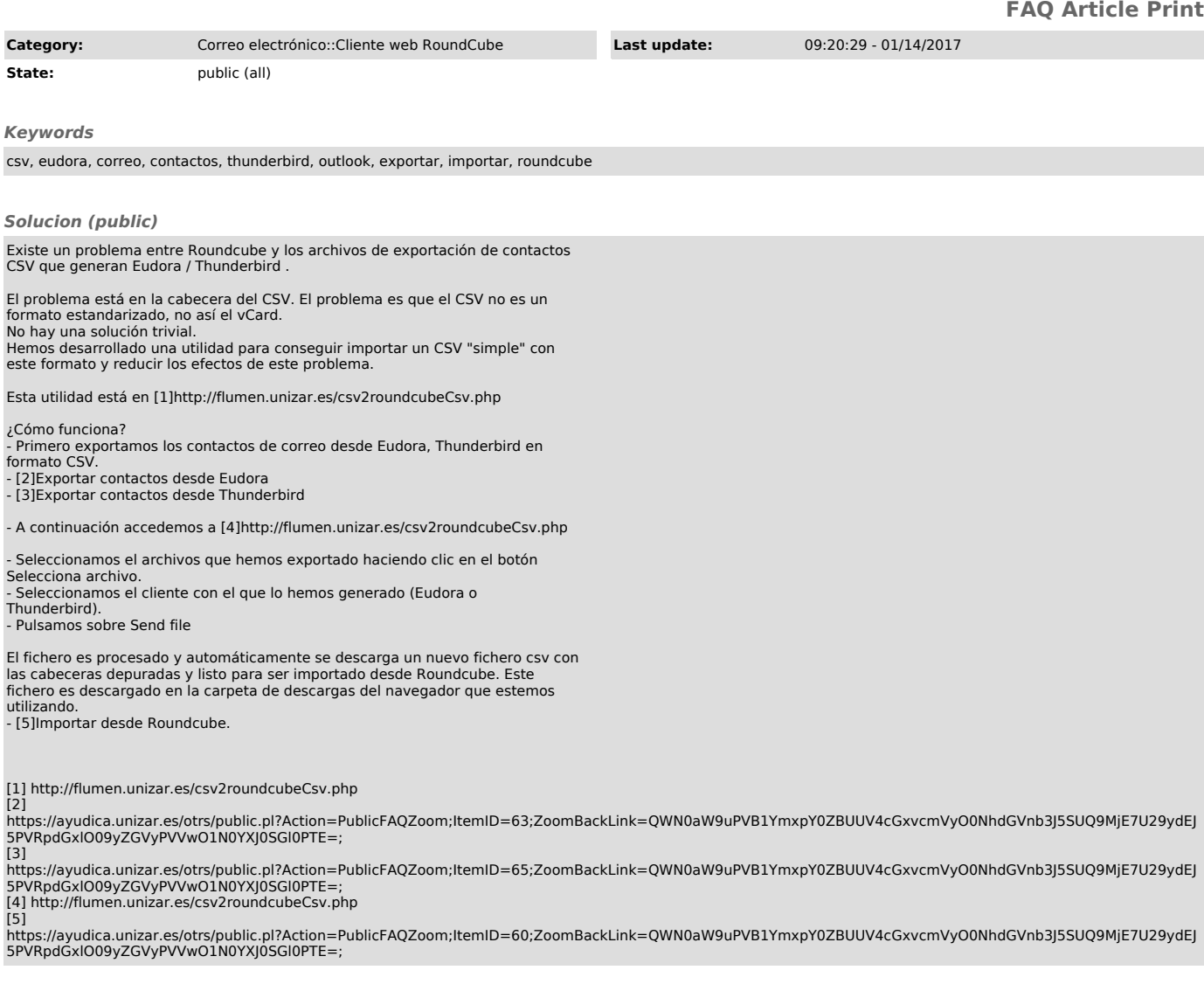